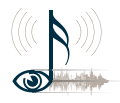

**Professur Allgemeine Nachrichtentechnik**

Prof. Dr.-Ing. Udo Zölzer

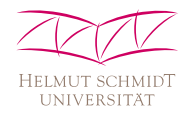

## **BeaqleJS: HTML5 and JavaScript based Framework for the Subjective Evaluation of Audio Quality**

#### **Sebastian Kraft, Udo Zölzer**

<span id="page-0-0"></span>**Helmut-Schmidt-University, Hamburg**

May 2nd, 2014

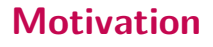

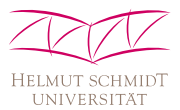

Objective evaluation of audio quality is important in many fields:

- audio codecs
- $\blacksquare$  effects

...

**hardware** 

But...

п

- what is good audio quality?
- $\blacksquare$  is there any objective evaluation method?
- how to measure audio quality?

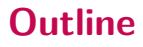

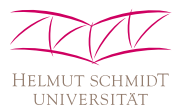

- [Audio quality evaluation](#page-3-0)
- [Listening test methodology](#page-12-0)
- [The BeaqleJS framework](#page-19-0)
- [Demo](#page-29-0)  $\bullet$
- [Advanced usage](#page-32-0)

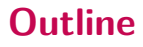

<span id="page-3-0"></span>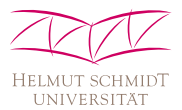

- [Audio quality evaluation](#page-3-0)
- [Listening test methodology](#page-12-0)
- [The BeaqleJS framework](#page-19-0)
- [Demo](#page-29-0)  $\qquad \qquad \bullet$
- [Advanced usage](#page-32-0)

#### **Audio quality evaluation General approach**

**UNIVERSITÄT** 

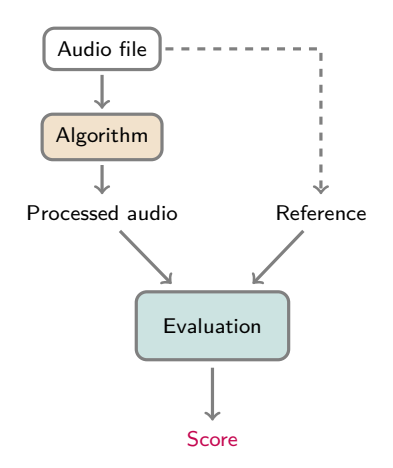

- **processed audio and** unprocessed reference as input
- **resulting score should be** proportional to human perception
- **n** mapping between numerical score and perceived quality

**Simple physical measures**

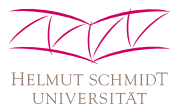

- signal to noise ratio
- time and frequency response
- **total harmonic distortion**
- mean square error to reference signal

## **Audio quality evaluation Simple physical measures**

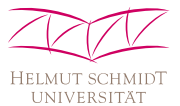

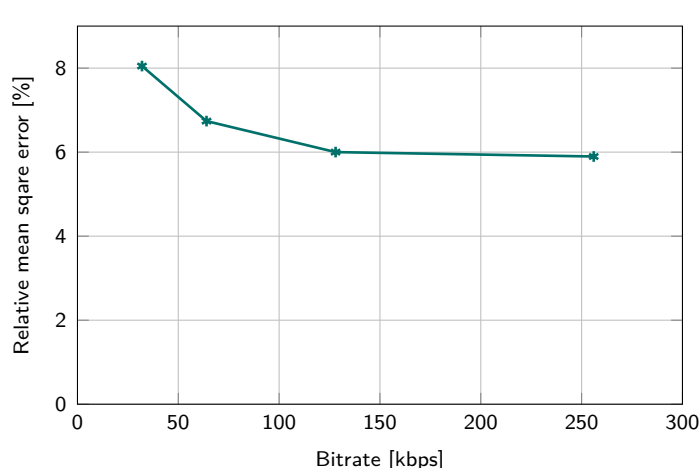

#### Relative mean sqare error over Bitrate for MP3

 $\textcolor{red}{\bullet}$  Kraft, Zölzer – [BeaqleJS: Framework for the Subjective Evaluation of Audio Quality](#page-0-0)  $5$  / 22

**Simple physical measures**

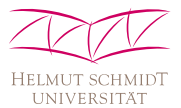

- **signal to noise ratio**
- time and frequency response
- **total harmonic distortion**
- **n** mean square error to reference signal

- simple and efficient calculation
- well suited for automatic evaluations with huge test sets
- − bad correlation with human perception

**Perceptually motivated measures**

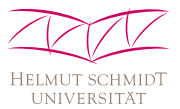

- new compound measures that try to mimic human hearing
- consider psycho-acoustic and biological aspects
	- masking effect
	- frequency-dependent hearing threshold
	- noise-to-mask ratio
- established tools for various applications PEAQ (audio codecs), PESQ (speech), PEASS (source separation)

**Perceptually motivated measures**

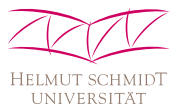

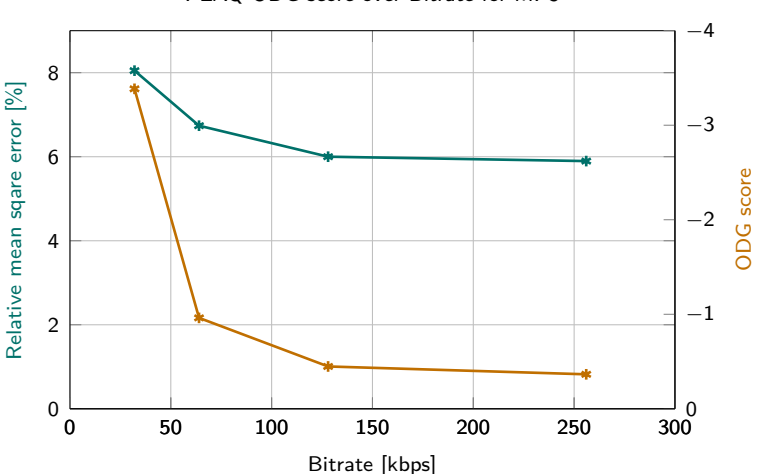

#### PEAQ ODG score over Bitrate for MP3

 $\textcolor{red}{\bullet}$  Kraft, Zölzer – [BeaqleJS: Framework for the Subjective Evaluation of Audio Quality](#page-0-0)  $6$  / 22

**Perceptually motivated measures**

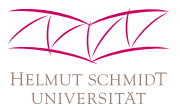

- new compound measures that try to mimic human hearing
- consider psycho-acoustic and biological aspects
	- masking effect
	- frequency-dependent hearing threshold
	- noise-to-mask ratio
- established tools for various applications PEAQ (audio codecs), PESQ (speech), PEASS (source separation)
- usually good correlation with human perception
- well suited for automatic evaluations with huge test sets
- need for additional subjective listening tests for verification
- − complex implementation

**Subjective evaluation methods**

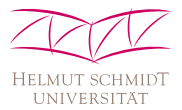

- **"**listening tests"
- **Permiffully** present processed signals and unprocessed references to a listener
- **Example 1** listener should rate the similarity or audio quality of the signals
- perfect correlation with human perception
- − very time-consuming
- − only for small test sets
- not reproducable

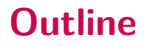

<span id="page-12-0"></span>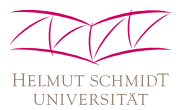

- [Audio quality evaluation](#page-3-0)
- [Listening test methodology](#page-12-0)
- [The BeaqleJS framework](#page-19-0)
- [Demo](#page-29-0)  $\qquad \qquad \bullet$
- [Advanced usage](#page-32-0)

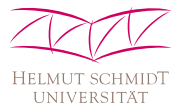

Humans are rarely objective in their judgements

- $\rightarrow$  it is difficult to retrieve objective results from a subjective evaluation
	- use standardised test methods

– ...

- **ITU** provides several helpful publications
	- ITU-R Recommendation BS.1284-1, general methodology
	- ITU-R Recommendation BS.1116-1, ABC tests
	- ITU-R Recommendation BS.1534-1, MUSHRA tests
- a sufficiently big number of participants will reduce the risk of statistical outliers and errors

## **Listening test methodology Layout**

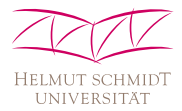

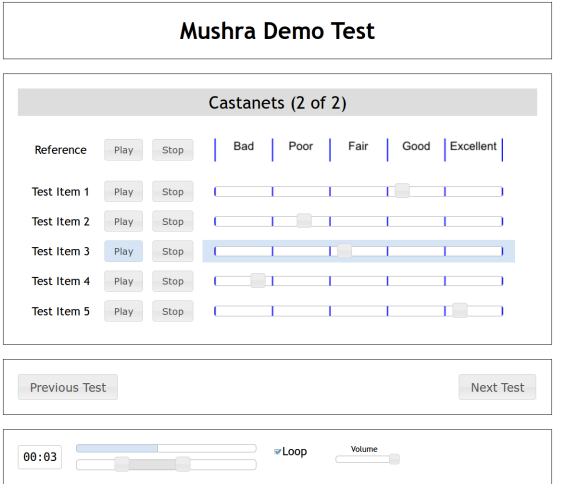

- $\blacksquare$  items should appear in random order
- neutral names
- controls for start/pause of playback
- **possibility to loop** short parts

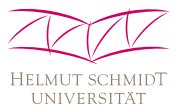

- use items that underline various aspects of the tested algorithms
- items should be short  $(< 10 s)$
- overall time for test should not exceed  $15 \,\mathrm{min}$
- SQAM CD for example provides a wide variety of test signals (speech, instruments, synthetic signals, ...)

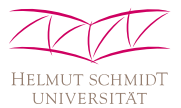

- background and experience of participants can influence the results
- $\blacksquare$  recommended number of participants by the ITU:
	- at least 10 expert listeners
	- more than 20 non-expert listeners
- use of anchor signals and hidden references to check validity
- well-defined listening conditions (headphones, ...)

# **Listening test methodology**

**Summary**

...

п

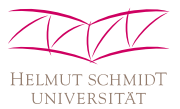

- test design is crucial
- many pitfalls on the way to significant results
- difficult to reach an adequate number of participants
- **finally, how to create a listening test?!?**

# **Listening test methodology**

**Summary**

...

п

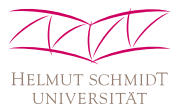

- $\blacksquare$  test design is crucial
- **nany pitfalls on the way to significant results**
- **difficult to reach an adequate number of participants**
- **finally, how to create a listening test?!?**

## $\Rightarrow$  BeagleJS

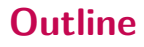

<span id="page-19-0"></span>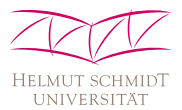

- [Audio quality evaluation](#page-3-0)
- [Listening test methodology](#page-12-0)
- [The BeaqleJS framework](#page-19-0)
- [Demo](#page-29-0)  $\qquad \qquad \bullet$
- [Advanced usage](#page-32-0)

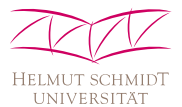

- based on HTML5 and JavaScript
- no dependencies to additional plugins like Adobe Flash
- use any modern web browser as a runtime environment
- two pre-defined test schemes: ABX and MUSHRA
- **flexible usage scenarios** 
	- simple world-wide distribution of large-scale tests
	- distribute it locally on your workgroup server in the intranet
	- supervised tests on single computers, tablets, ...
	- perform self-blind tests

## **HTML5 audio**

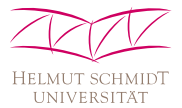

```
\left\langle \cdot \right\rangle -- basic usage -->
< audio src =" audio .mp3" / >
<! -- advanced usage -->
< audio controls autoplay preload =" auto ">
   < source src =" audio . mp3" type =' audio / mpeg ' >
   < source src =" audio . ogg" type =' audio / ogg ' >
   <p>HTML5 audio is not supported by your browser ! </p>
</ audio >
```
- complete JavaScript API for play(), pause(), load() and various callbacks
- **browser can show basic player controls**
- **Execute composition** controls with HTML and Javascript

## **BeaqleJS Codec Support**

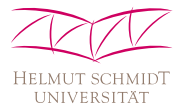

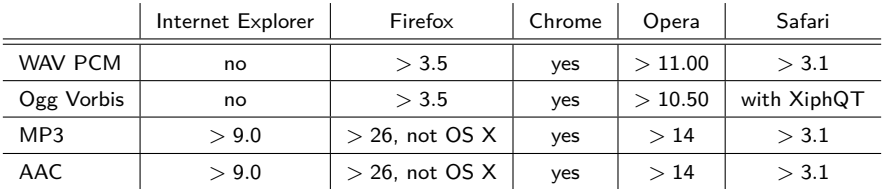

- codec support in the HTML5 <audio> element is browser dependant
- no lossless codec (e.g. FLAC) support with any browser
- best choice is WAV PCM with 16 bit, 44.1 kHz

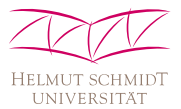

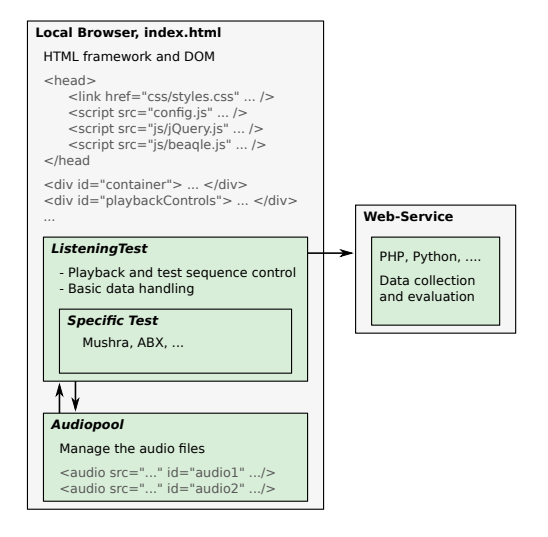

 $\textcolor{red}{\bullet}$  Kraft, Zölzer – [BeaqleJS: Framework for the Subjective Evaluation of Audio Quality](#page-0-0)  $16$  / 22

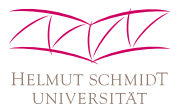

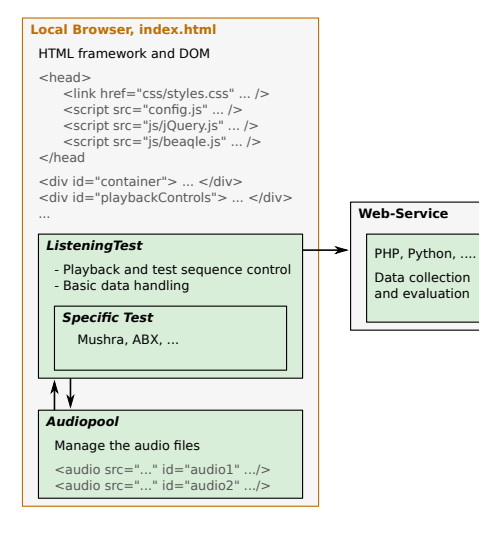

- **standard HTML page**
- no server-side dependencies
- **n** includes all necessary files in the header
- defines a set of container <div>-tags
- contents and visibility are controlled by the beaqle.js script

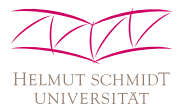

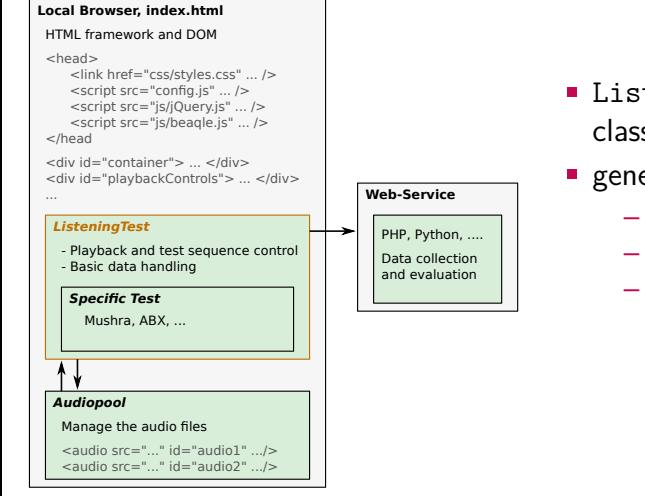

- ListeningTest base class
- **general functionality** 
	- test sequence control
	- playback controls
	- data loading

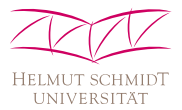

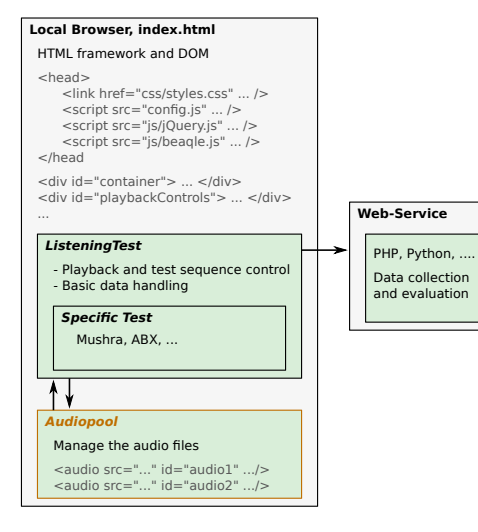

- Audiopool class
- manages loading of test items into <audio>-tags
- synchronized playback
- callback to main class when audio is ready

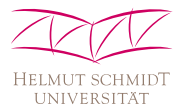

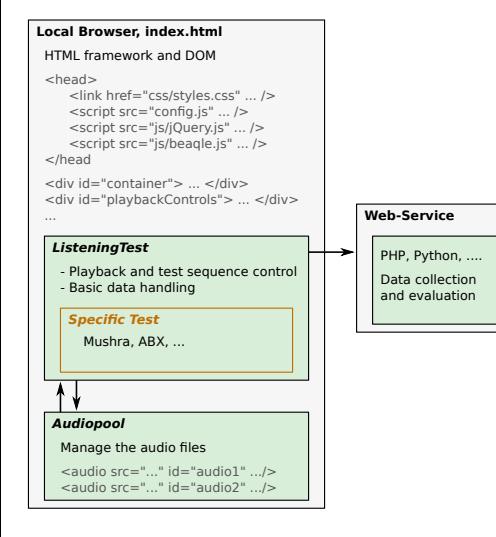

- **test specific functionality**
- **I** layout and arrangement of test items
- evaluation and storage of results

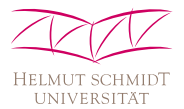

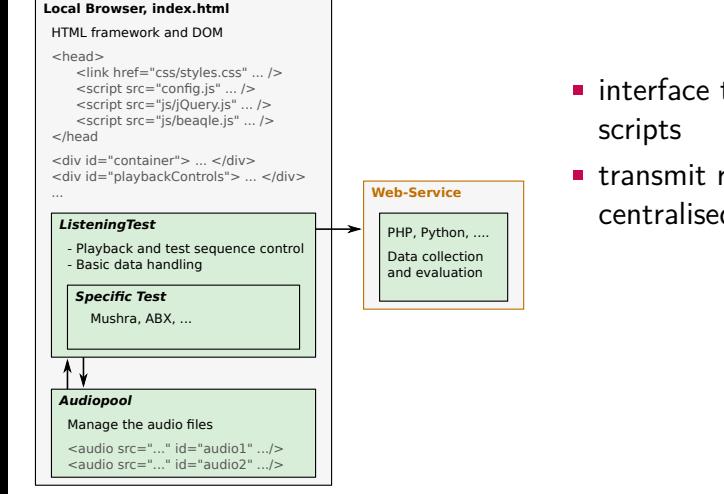

- **n** interface to server-side
- **transmit results for** centralised evaluation

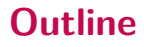

<span id="page-29-0"></span>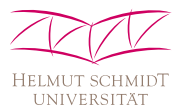

- [Audio quality evaluation](#page-3-0)
- [Listening test methodology](#page-12-0)
- [The BeaqleJS framework](#page-19-0)
- [Demo](#page-29-0)  $\bullet$
- [Advanced usage](#page-32-0)

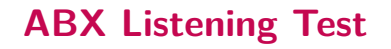

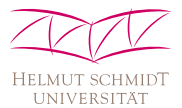

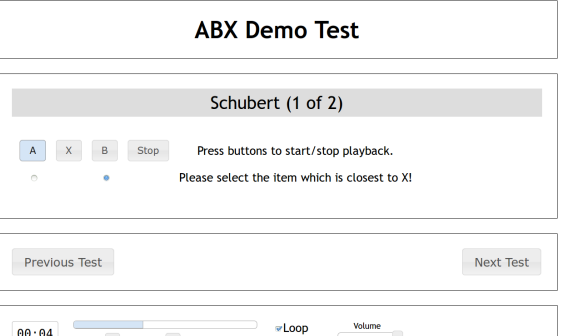

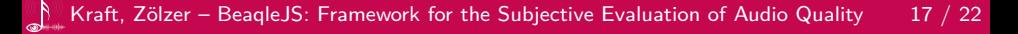

#### **MUSHRA Listening Test ITU-R Recommendation BS.1534-1**

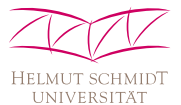

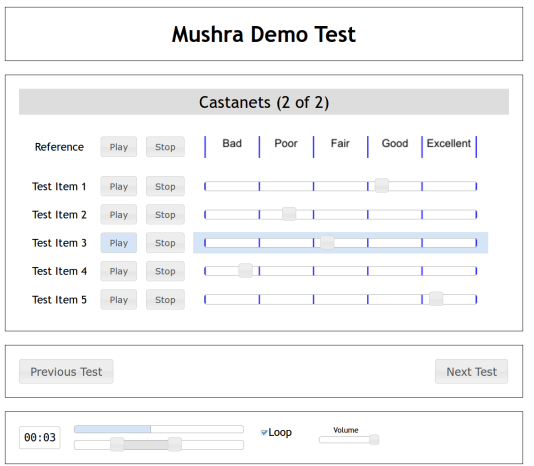

 $\textcolor{red}{\bullet}$  Kraft, Zölzer – [BeaqleJS: Framework for the Subjective Evaluation of Audio Quality](#page-0-0)  $18$  / 22

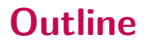

<span id="page-32-0"></span>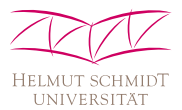

- [Audio quality evaluation](#page-3-0)
- [Listening test methodology](#page-12-0)
- [The BeaqleJS framework](#page-19-0)
- [Demo](#page-29-0)  $\qquad \qquad \bullet$
- [Advanced usage](#page-32-0)

## **Advanced usage Online submission**

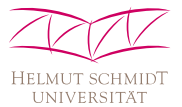

- pack results into a JSON structure
- transmit them to a web service (AJAX HTTP request)
- store and analyse the results in a central place

Future work:

- **web interface to create and manage listening tests**
- **tools to evaluate and visualise results**
- direct export to e.g. MATLAB, R, Python, ...

## **Advanced usage**

**Modification/implementation of test schemes**

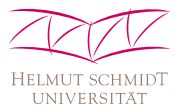

```
function MyTest (TestData) {
  ListeningTest . apply ( this , arguments );
}
MyTest . prototype = new ListeningTest ();
MyTest . prototype . constructor = MyTest ;
MyTest . prototype . createTestDOM = ...
MyTest. prototype.saveRatings = . . .MyTest. prototype. readRating s = ...MyTest . prototype . formatResults = ...
```
- create a new class MyTest and inherit from ListeningTest
- **I** implement test specific functionality
	- createTestDOM()
	- saveRatings()
	- readRatings()
	- formatResults()

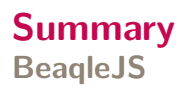

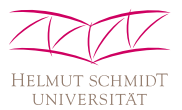

- **run listening tests in any web browser**
- $\blacksquare$  flexible distribution to the participants
- $\blacksquare$  easy to setup
- two pre-defined test schemes (ABX, MUSHRA)
- simple expansion
- collect and evaluate results using a central web service
- it is available for free

## **Where can I get it?**

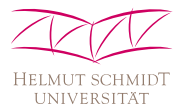

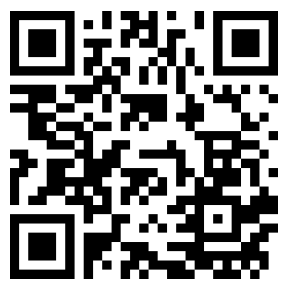

[https://github.com/](https://github.com/HSU-ANT/beaqlejs) [HSU-ANT/beaqlejs](https://github.com/HSU-ANT/beaqlejs)

- **E** code and demos are available on GitHub
- GPLv3 licence
- **F** feedback and contributions are appreciated!

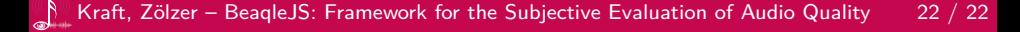